## **S.D. PUBLIC SCHOOL**

## **ACADEMIC PLANNER OF COMPUTER SCIENCE (CLASS-V)**

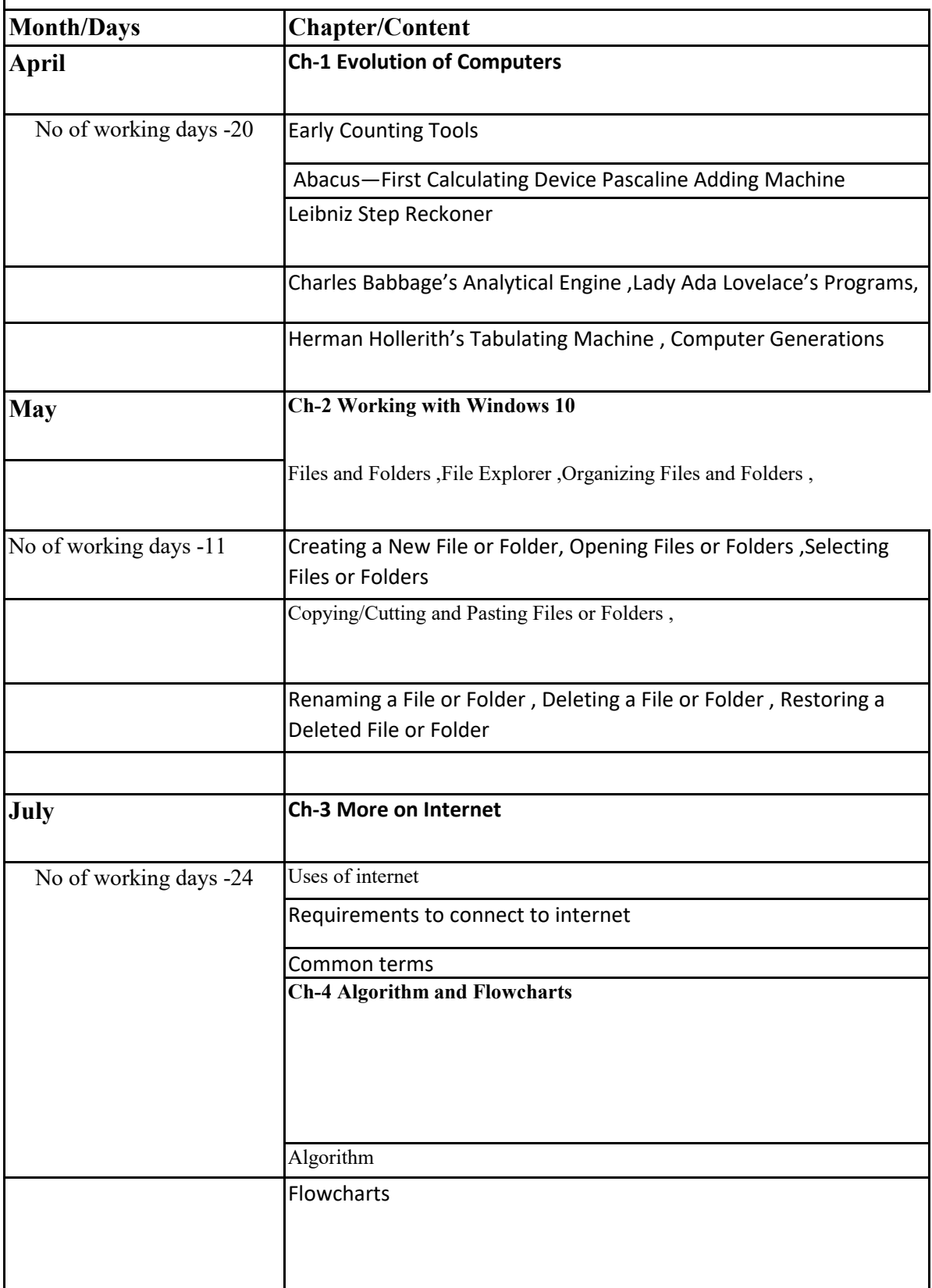

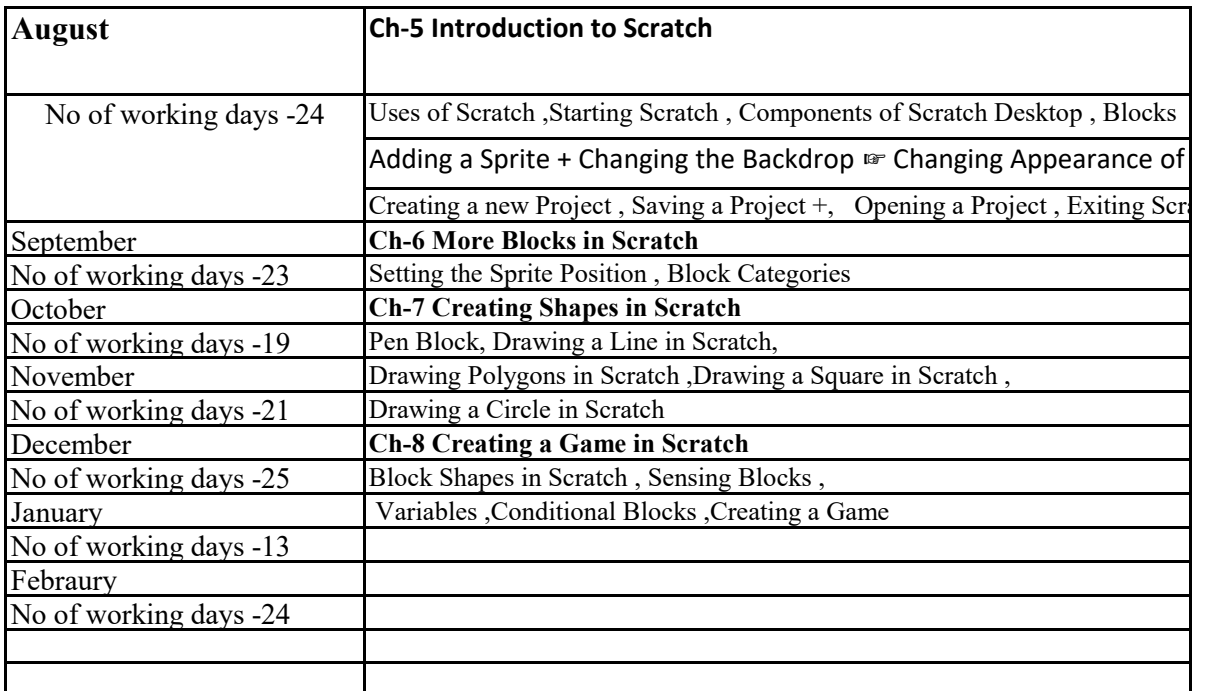

## $\overline{\text{ASS-V}}$

## **Exercise/Practical/Activity**

In word 2016 type the name of different calculating devices and their inventors and save the file as Evolution of Computer"

Start Windows 10 and make note of the various components of Windows  $1<sub>0</sub>$ 

Create a folder of your name on desktop

open the folder by double -clicking on it and crete a document file in it

Rename the file by your name.

Worksheet-1

Search on topic global warming using web browser.

The CT corner

Draw the algorithm for the following To swap two numbers by using temprory variable. To find compund intrest . To find greater number among two numbers A and B.

Draw the flowchart for the following To start a computer , to calculate the area of circle, To calculate simple intrest.

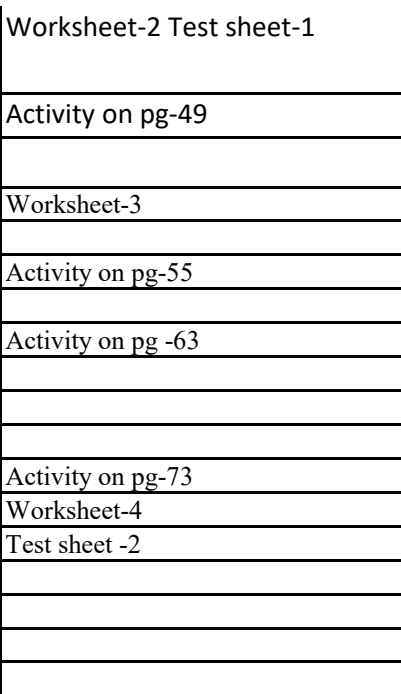